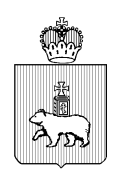

МИНИСТЕРСТВО ОБРАЗОВАНИЯ И НАУКИ ПЕРМСКОГО КРАЯ Ул. Куйбышева, д. 14, г. Пермь, 614015 Тел. (342) 217 79 33 Тел./факс (342) 217 78 90, 217 78 94 E-mail: minobr@minobr.permkrai.ru; http://minobr.permkrai.ru ОКПО 02113458, ОГРН 1025900530336, ИНН/КПП 5902290723/590201001  $\frac{26-36-8H-1930}{s}$ 27.11.2023

Ha  $\mathbb{N}^{\circ}$  —  $\overline{0}$ 

О направлении инструкций по процессу авторизации в автоматизированной информационной системе «Электронная Пермская Образовательная Система» (ЭПОС)

Уважаемые руководители!

В связи с переходом автоматизированной информационной системы «Электронная Пермская Образовательная Система» (ЭПОС) на новую систему авторизации просим довести до всех администраторов ЭПОС в образовательных организациях:

- презентацию-памятку по переходу на новую авторизацию в ЭПОС» (приложение № 1);

- алгоритм предоставления доступа в подсистему «Траектория» ЭПОС для сотрудников (Приложение № 4).

Также направляем и просим довести до родителей, использующих ЭПОС:

- памятку для родителей и обучающихся по входу в ЭПОС (приложение № 2);

- памятку по входу в ЭПОС через мобильное приложение (приложение № 3).

Приложение: в электронной форме в формате pdf.

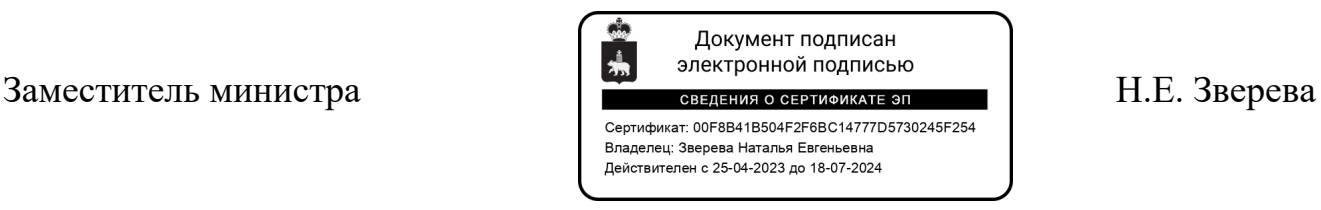

Руководителям муниципальных органов управления образованием муниципальных и городских округов Пермского края

Руководителям образовательных организаций, подведомственных Министерству образования и науки Пермского края (по списку)

Голубцов Алексей Валерьевич (342) 217 79 46